# *Websphere 8 Installation Guide*

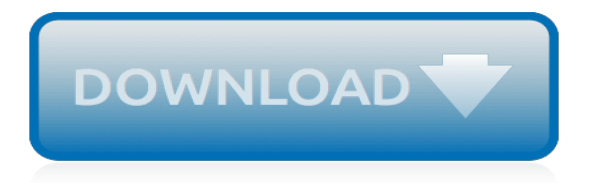

### **Websphere 8 Installation Guide**

Look at what is being introduced, removed, changed in IBM MQ 9 and how to install on Linux environment. IBM released WebSphere MQ 9 this year in June with many new features and enhancement. Some of the notable changes in MQ9 are: MQ 9 is no longer supported on Windows X86-32, Linux X86-32, IBM 4690 […]

## **What's New in WebSphere MQ 9 & Installation Guide**

Find out how IBM WebSphere Application Server helps you create, connect and optimize applications for any environment, whether on premises or on a public, private or hybrid cloud.

## **WebSphere Application Server | IBM Cloud**

Putting your WebSphere behind Web Server is essential for various reasons including performance, security, and scalability. If you are working as a WebSphere administrator or just started then one of the tasks you will be involved in is to connect IHS with WAS. On high-level, you need to do following in order to implement managed […]

### **How to Integrate IBM HTTP Server with WebSphere in 8.5.5?**

The log files that are most useful for diagnosing IBM® InfoSphere® Information Server-related issues are: SystemOut.log WebSphere Application Server messages to STDOUT are redirected to this file. SystemErr.log WebSphere Application Server messages to STDERR are redirected to this file.

# **IBM WebSphere Application Server system log files**

Collect troubleshooting data for problems with IBM WebSphere Application Server. Gathering this information before calling IBM support will help familiarize you with the troubleshooting process and save you time.

## **IBM MustGather: Read first for WebSphere Application Server**

The step-by-step approach in this article will help individuals to add the new SSL certificate on the Db2 server in the HADR environment. The detailed steps also include how to remove the old SSL certificate and then recreate and extract the new SSL certificate and how to reset the HADR…

# **Hybrid Cloud – IBM Developer**

SSLv3 contains a vulnerability that has been referred to as the Padding Oracle On Downgraded Legacy Encryption (POODLE) attack. SSLv3 is enabled by default in IBM WebSphere Application Server. These fixes will disable SSLv3 completely.

### **Security Bulletin: Vulnerability in SSLv3 affects IBM ...**

Twelfth Edition, June 2011, version 9.2.1 To ensure that you are using the documentati on that corresponds to the software you are licensed to use, compare this version n umber with the software

# **MicroStrategy Installation and Configuration Guide**

2 WebSphere Application Server V7: Administration Consoles and Commands Introducing the WebSphere administrative consoles The WebSphere administrative consoles are graphical, Webbased tools that you use to configure and manage the resources within the scope of the console.

### **WebSphere Application Server V7: Administration Consoles ...**

Oracle® Database. Quick Installation Guide. 12 c Release 1 (12.1) for IBM AIX on POWER Systems (64-Bit). E56891-04. May 2016. This guide describes how to quickly install Oracle Database 12 c Release 1 (12.1) on IBM AIX on POWER Systems (64-Bit). It includes information about the following:

### **Oracle® Database Quick Installation Guide**

ABOUT ENTRUST DATACARD CORPORATION. Consumers, citizens and employees increasingly expect anywhere-anytime experiences—whether they are making purchases, crossing borders, accessing e-gov services or logging onto corporate networks.

### **SSL Installation Help - Entrust Datacard**

Oracle® Database. Quick Installation Guide. 11 g Release 2 (11.2) for Oracle Solaris on x86-64 (64-Bit). E24351-06. December 2014. This guide describes how to quickly install Oracle Database 11 g Release 2 (11.2) on Oracle Solaris on x86-64 (64-Bit) systems. It includes information about the following topics:

### **Oracle® Database Quick Installation Guide**

DigiCert SSL Certificate installation tutorial for Apache, Microsoft IIS, Sun, Novell, & more. Call Toll Free: 1-800-896-7973 for Live Support at No Charge.

#### **SSL Certificate Installation Tutorial - Step By Step ...**

Adobe® LiveCycle® ES4 server can be set up using any combination of supported operating systems, application servers, databases, database drivers, JDK, LDAP servers, and email servers.

#### **Adobe LiveCycle ES4 supported platforms guide**

MO71 IBM MQ for Windows GUI Administrator User Guide Version 9.1.1 5th April 2019 Paul Clarke MQGem Software Limited support@mqgem.com

#### **MO71: WebSphere MQ for Windows GUI Administrator**

International Technical Support Organization IBM HTTP Server on z/OS: Migrating from Dominopowered to Apache-powered October 2016 REDP-4987-02

#### **IBM HTTP Server on z/OS**

Position : Big Data Engineer Job Duties : Advanced working SQL knowledge and experience working with relational databases, query authoring (SQL) as well as working familiarity with a variety of databases.Experience building and optimizing 'big data' data pipelines, architectures and data sets.Experience performing root cause analysis on internal and external data and processes to answer ...

### **Openings - | HCL Global System**

View and Download IBM 4800-741 planning, installation, and operation manual online. SurePOS 700 Series. 4800-741 Cash Register pdf manual download. Also for: Surepos 721, Surepos 741, Surepos 781, Surepos 722, Surepos 742, Surepos 782.

### **IBM 4800-741 Planning, Installation, And Operation Manual**

Setting up MicroStrategy Intelligence Server. You use the Configuration Wizard to create and configure a server definition for your MicroStrategy Intelligence Server. A server definition is stored in the metadata repository, and it contains information about the configuration of Intelligence Server such as governing settings, which projects should be loaded, which communication protocols ...

### **Setting up MicroStrategy Intelligence Server**

Scripting is a powerful new feature that was introduced in Maximo 7.5. Checkout this hidden Scripting with Maximo guide from IBM lead developers. A very comprehensive list of examples is available here. My colleague Mathias has also a very interesting blog on scripting. Other articles and resources

[study guide for certification of geometric dimensioning and tolerancing professionals,](http://nobullying.com/study_guide_for_certification_of_geometric_dimensioning_and_tolerancing_professionals.pdf) [tourist guide sydney](http://nobullying.com/tourist_guide_sydney.pdf), [don't](http://nobullying.com/dont_starve_game_guide.pdf) [starve game guide,](http://nobullying.com/dont_starve_game_guide.pdf) [adult day care a practical guidebook and manual activities adaptation,](http://nobullying.com/adult_day_care_a_practical_guidebook_and_manual_activities_adaptation.pdf) [bmw 530d 730d](http://nobullying.com/bmw_530d_730d_454191_5003_gt2556v_turbocharger_rebuild_and_repair_guide.pdf) [454191 5003 gt2556v turbocharger rebuild and repair guide](http://nobullying.com/bmw_530d_730d_454191_5003_gt2556v_turbocharger_rebuild_and_repair_guide.pdf), [ftce social science 6 12 study guide](http://nobullying.com/ftce_social_science_6_12_study_guide.pdf), [foundations of](http://nobullying.com/foundations_of_software_science_and_computation_structures_18th_international_conference.pdf) [software science and computation structures 18th international conference,](http://nobullying.com/foundations_of_software_science_and_computation_structures_18th_international_conference.pdf) [compass american guides](http://nobullying.com/compass_american_guides_pennsylvania.pdf) [pennsylvania,](http://nobullying.com/compass_american_guides_pennsylvania.pdf) [american passenger ships 1873 1983](http://nobullying.com/american_passenger_ships_1873_1983.pdf), [game of thrones episode guide season 5 episode 9](http://nobullying.com/game_of_thrones_episode_guide_season_5_episode_9.pdf), [the](http://nobullying.com/the_artist_s_guide_to_painting_water_in_watercolor_30.pdf) [artist s guide to painting water in watercolor 30,](http://nobullying.com/the_artist_s_guide_to_painting_water_in_watercolor_30.pdf) [painting outdoors pocket art guides,](http://nobullying.com/painting_outdoors_pocket_art_guides.pdf) [the dentists guide to medical](http://nobullying.com/the_dentists_guide_to_medical_billing_ct_scanning_volume_2.pdf) [billing ct scanning volume 2,](http://nobullying.com/the_dentists_guide_to_medical_billing_ct_scanning_volume_2.pdf) [goodgame empire guide to rubies](http://nobullying.com/goodgame_empire_guide_to_rubies.pdf), [game of thrones achievement guide,](http://nobullying.com/game_of_thrones_achievement_guide.pdf) [gods lake](http://nobullying.com/gods_lake_safety_the_essential_lake_safety_guide_for_children.pdf) [safety the essential lake safety guide for children](http://nobullying.com/gods_lake_safety_the_essential_lake_safety_guide_for_children.pdf), [final fantasy 6 game guide](http://nobullying.com/final_fantasy_6_game_guide.pdf), [guide per la scuola raffaello](http://nobullying.com/guide_per_la_scuola_raffaello.pdf), [guide](http://nobullying.com/guide_de_l_auto.pdf) [de l auto,](http://nobullying.com/guide_de_l_auto.pdf) [all star comics 58,](http://nobullying.com/all_star_comics_58.pdf) [21st century ultimate medical guide to leishmaniasis authoritative clinical information,](http://nobullying.com/21st_century_ultimate_medical_guide_to_leishmaniasis_authoritative_clinical_information.pdf) [archicad field guide basic field guides 1](http://nobullying.com/archicad_field_guide_basic_field_guides_1.pdf), [chapter 18 section 5 guideding central asia struggles answers](http://nobullying.com/chapter_18_section_5_guideding_central_asia_struggles_answers.pdf), [the official](http://nobullying.com/the_official_mp3_com_guide_to_mp3.pdf) mp3 com quide to mp3, [the nursing home crunch a legal and financial guide to](http://nobullying.com/the_nursing_home_crunch_a_legal_and_financial_guide_to.pdf), [globetrotter golfer s guide to](http://nobullying.com/globetrotter_golfer_s_guide_to_thailand_globetrotters_golfer_s_guides.pdf) [thailand globetrotters golfer s guides,](http://nobullying.com/globetrotter_golfer_s_guide_to_thailand_globetrotters_golfer_s_guides.pdf) [fidic quick reference guide gold book](http://nobullying.com/fidic_quick_reference_guide_gold_book.pdf), [iphone repair guide,](http://nobullying.com/iphone_repair_guide.pdf) [guided reading](http://nobullying.com/guided_reading_professional_development.pdf) [professional development](http://nobullying.com/guided_reading_professional_development.pdf), [metallica guitar tablatures vol 8,](http://nobullying.com/metallica_guitar_tablatures_vol_8.pdf) [wordly wise 8 lesson 9](http://nobullying.com/wordly_wise_8_lesson_9.pdf)